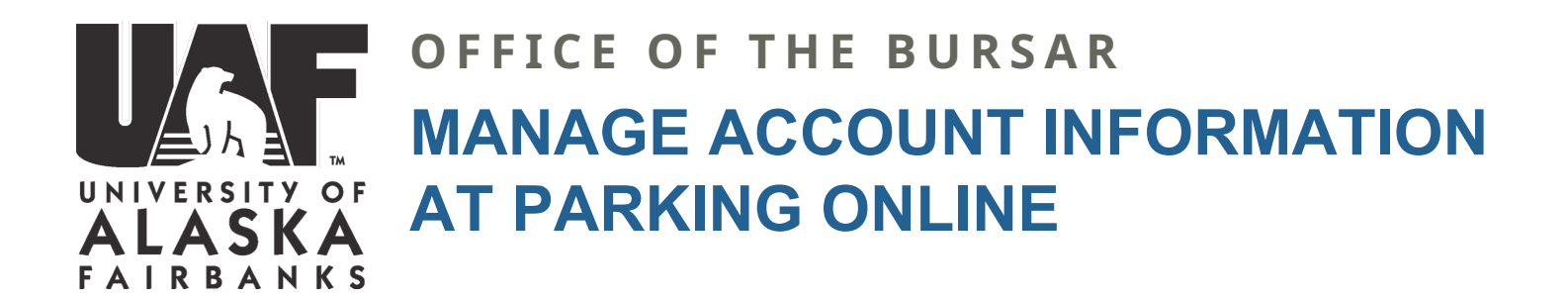

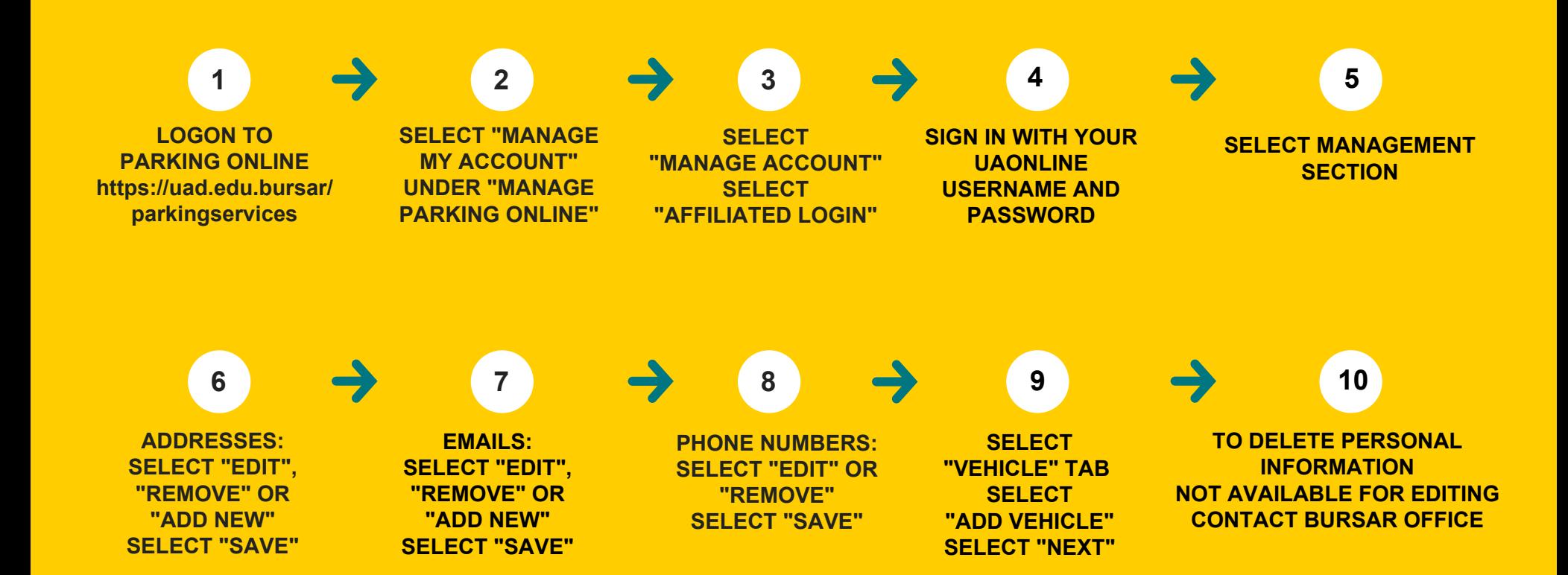

UAF IS AN AA/EO EMPLOYER AND EDUCATIONAL INSTITUTION AND PROHIBITS ILLEGAL DISCRIMINATION A G A I N ST ANY INDIVIDUAL: WWW. ALASKA. EDU/ NONDISCRIMINATION/.